## Parallel Programming 2019, Assignment 1: Sparse LU Factorization

**Deadline:** Monday, October 14 before 23:59 hours.

In the first programming assignment, you will put what you have learned during the Sparse Matrix Computations lecture to practice. You will do so by firstly implementing a Sparse LU Factorization kernel and secondly performing a benchmark of your implementation.

The deadline for the assignment is October 14. The assignment has to be completed individually. You are expected to hand in a tarball containing your source code and a report detailing how you have dealt with the various implementation issues and your benchmark results in PDF format. The assignments should be handed by e-mail to *hpc1-2019 (at) dvdzwaan (dot) com*.

## **1 Implementation**

The first part of the assignment consists of the implementation of a Sparse LU Factorization kernel, that applies partial pivoting. You need to implement a *sequential* program. The kernel must be written in  $C/C++$  using solely arrays, no pointers may be used. Refer to array elements using array subscripts.

On the website a skeleton code is provided that reads matrices in the "Matrix Market" format and stores these in Compressed Row Storage format. You can use this skeleton as a starting point for your implementation.

In your PDF report, detail how you have dealt with the various implementation issues such as pivot search, masking operations, garbage collection and permutation issues.

## **2 Benchmarking**

In the second part of the assignment, you will benchmark the LU factorization code you have implemented. The code has to first perform the factorization and second use the obtained L and U factors to solve the system for five *B* vectors, specified below. To be benchmarked are the execution time required to factorize the system, the total time to compute all five solution vectors, and the relative errors  $\frac{||\tilde{x}-x||}{||x||}$  for each solution.  $||x||$  denotes the Euclidean Norm:  $\sqrt{\sum x_i^2}$  and *x* is the actual solution and  $\tilde{x}$  is the solution computed by your implementation of LU factorization. The benchmarks need to be carried out using the Linux operating system on the Core i7 machines in room 302/304 at LIACS. As test data, we will use 10 matrices from the SuiteSparse Matrix Collection (https://sparse.tamu.edu/):

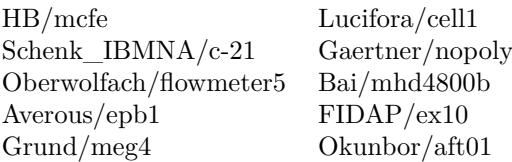

For the initialization of your program you need to construct five *b* vectors which are obtained by multiplying a given matrix *A* with an actual solution vector  $x$  (so,  $b = Ax$ ). Take for  $x$  the following vectors:

- vector *x* consisting of all ones.
- vector *x* consisting of 0*.*1 for every element.
- vector *x* consisting of alternating +1, *−*1 values: +1*, −*1*,* +1*, −*1*,* +1*, −*1*, . . .* .
- vector *x* consisting of alternating +5, *−*5 values.
- vector *x* consisting of alternating +100, *−*100 values.

Note that the initialization is not part of the actual computation, so does not need to be benchmarked. A standard matrix multiplication or an external tool like Python with Scipy may be used to compute the *b* vectors.

Include the obtained results in your report, together with a brief discussion.